## How to convert to PDF

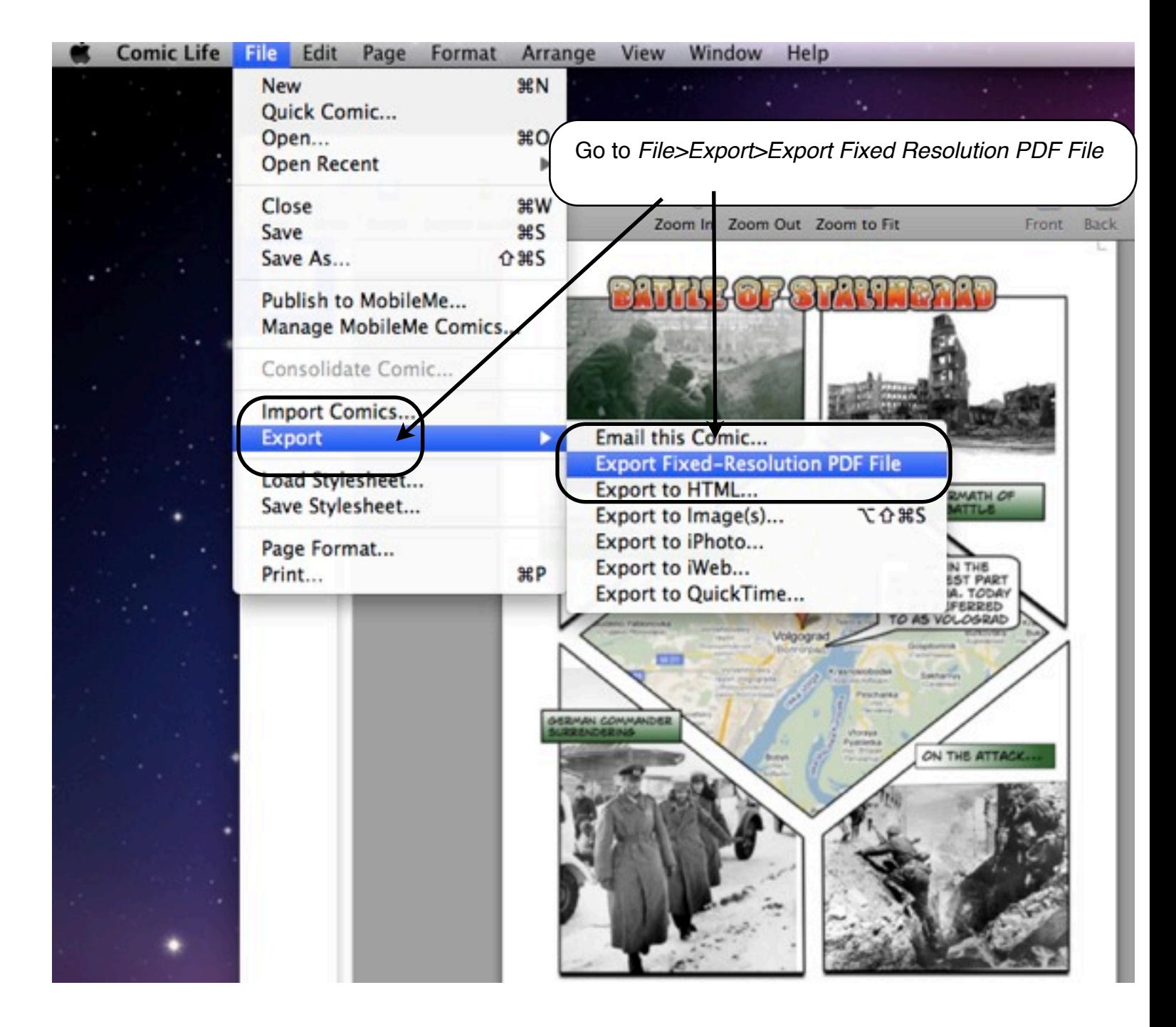

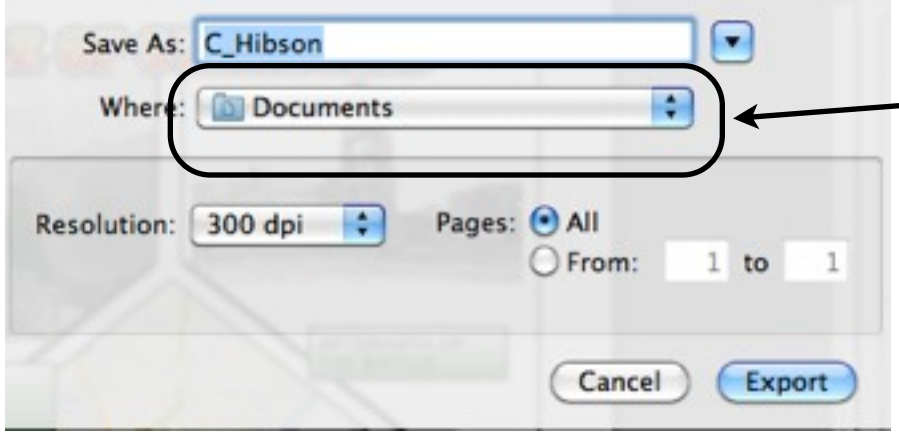

You will be prompted to save it as a PDF. Make sure you know where it is being saved to. Once it is a PDF, you can deposit it to the DropFolder.